## GNUPG: Best Practices

э

イロン 不聞と 不同と 不同と

### Configuration

▶ Use HKPS for secure SSL connection to the keyserver

э

#### Configuration

- ▶ Use HKPS for secure SSL connection to the keyserver
- ▶ Use a keyserver pool like hkps://hkps.pool.sks-keyservers.net

∃ ► < ∃ ►

#### Configuration

- ▶ Use HKPS for secure SSL connection to the keyserver
- ▶ Use a keyserver pool like hkps://hkps.pool.sks-keyservers.net
- ▶ Use the full fingerprint and not only the short keyid

#### Configuration

- ▶ Use HKPS for secure SSL connection to the keyserver
- Use a keyserver pool like hkps://hkps.pool.sks-keyservers.net
- ▶ Use the full fingerprint and not only the short keyid
- Use secure digest methods for key creation and signatures

#### Key generation:

► Choose a secure algoritym like RSA for your signing and encrytion keys

### Key generation:

- ► Choose a secure algoritym like RSA for your signing and encrytion keys
- ▶ Use a long keysize like 4096 bit

- 4 B b - 4 B b

- ► Choose a secure algoritym like RSA for your signing and encrytion keys
- ► Use a long keysize like 4096 bit
- ▶ Set an expiry date that is not so far in the future, like 1 year

- ► Choose a secure algoritym like RSA for your signing and encrytion keys
- ▶ Use a long keysize like 4096 bit
- ▶ Set an expiry date that is not so far in the future, like 1 year
- ► A key uid consists of your real name and an email address only you control

- ► Choose a secure algoritym like RSA for your signing and encrytion keys
- Use a long keysize like 4096 bit
- ▶ Set an expiry date that is not so far in the future, like 1 year
- A key uid consists of your real name and an email address only you control
- ► Leave the comment field empty

- ► Choose a secure algoritym like RSA for your signing and encrytion keys
- Use a long keysize like 4096 bit
- ▶ Set an expiry date that is not so far in the future, like 1 year
- A key uid consists of your real name and an email address only you control
- ► Leave the comment field empty
- Choose a strong passphrase

# Add another uid

### Manage uids

► Add uids to your key

э

< □ > < □ > < □ > < □ > < □ > < □ >

# Add another uid

#### Manage uids

- Add uids to your key
- Iff you use xmpp you can add a comment that you do not receive email on that uid

# Add another uid

#### Manage uids

- ► Add uids to your key
- Iff you use xmpp you can add a comment that you do not receive email on that uid
- ▶ You can set a later added uid as primary uid

∃ → ( ∃ →

# Secure yourself against identity theft or key loss

#### Generate revocation certificate

- generate the revocation certificate, so that you can revoke a compromised or lost key
- ▶ keep it in a safe place

# Key rollover

### Getting rid of the old key and communicating the new one

► Sign your new key with your old one

# Key rollover

### Getting rid of the old key and communicating the new one

- ▶ Sign your new key with your old one
- ► Upload your new key to the key servers

- 4 B b - 4 B b

# Key rollover

#### Getting rid of the old key and communicating the new one

- ► Sign your new key with your old one
- ► Upload your new key to the key servers
- ▶ Inform others that you have changed your key

∃ ► < ∃ ►

Do not lose your keys

Encrypt your hard drive

∃ → ( ∃ →

#### Do not lose your keys

- Encrypt your hard drive
- ► Do backups on a regular basis

#### Do not lose your keys

- ► Encrypt your hard drive
- ► Do backups on a regular basis
- Encrypt your backups

#### Do not lose your keys

- Encrypt your hard drive
- Do backups on a regular basis
- Encrypt your backups
- ► Use tools like gfshare

### Literature

- OpenPGP Best Practices
- Ø Key-Rollover
- Iibgfshare
- Writing beamer presentations in org-mode
- Org-mode: Beamer Export

э

・ 得 ト ・ ヨ ト ・ ヨ ト

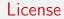

This work is licensed under a Creative Commons Attribution-ShareAlike 4.0:

http://creativecommons.org/licenses/by-sa/4.0/

<ロト </2>